## GG.

# 8. Texture Mapping

- 8.1 2D texture mapping
- 8.2 OpenGL texture mapping example
- 8.3 Notes on OpenGL texturing code
- 8.4 Texture mapping of surfaces
- 8.5 Bump mapping
- 8.6 Displacement mapping
- 8.7 3D Texturing
- 8.8 Procedural textures
- 8.9 Texture synthesis

# 8.1 2D Texture Mapping

Modelling a large brick with individual polyhedral bricks is very cumbersome.

A much easier solution is to model each side of the wall with a single polygon and to map the image of a brick wall onto it.

**GG** 

 $GG$ 

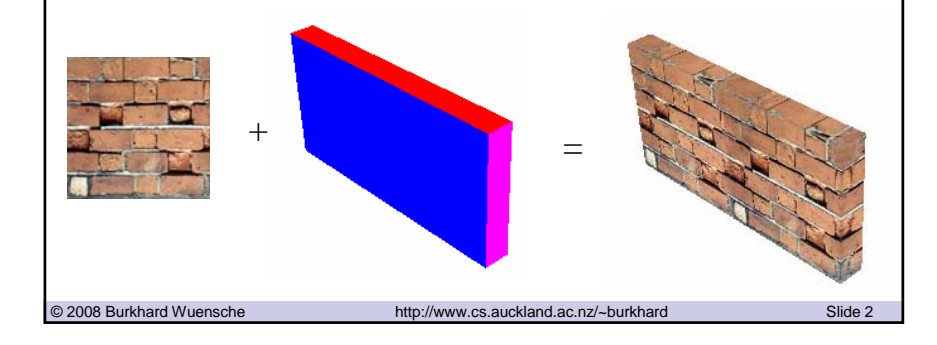

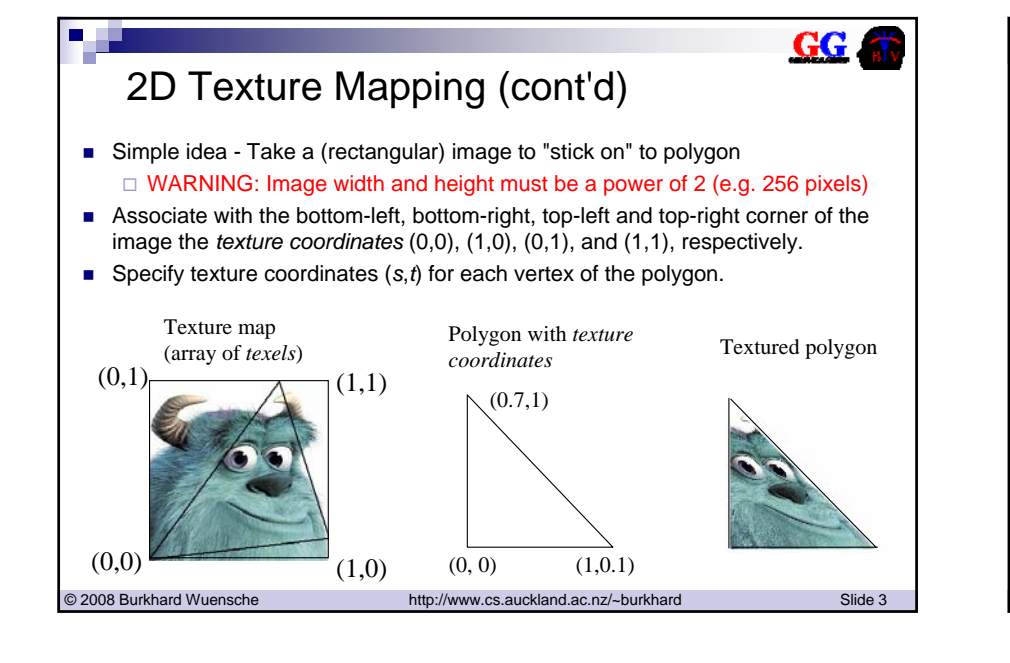

© 2008 Burkhard Wuensche http://www.cs.auckland.ac.nz/~burkhard Slide 1

# 2D Texture Mapping (cont'd)

- **Texture values may be** 
	- □ copied directly to the output image, or
	- $\Box$  used to modulate (i.e. multiply) the colour or alpha value of the shaded polygon, or
	- blended with shaded polygon
- Can specify that texture map repeats indefinitely
	- "Tiles" the polygons it is applied to

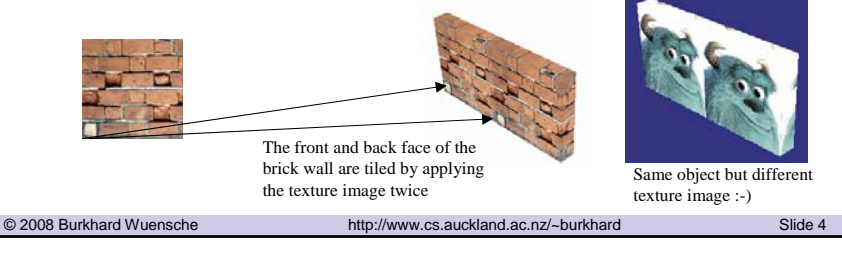

# 8.2 OpenGL Texture Mapping Example

- Three things to do
	- □ Construct or read in the texture map, which is a 2D array of RGB or RGBA values (3 or 4 bytes)
	- Set up texturing context in OpenGL
		- Pass it the texture map
		- Define parameters like tiling of texture, interpolation method
	- $\Box$  Display polygons and set texture coordinate of each vertex using qlTexCoord2\* (before the qlVertex3\* call)

© 2008 Burkhard Wuensche http://www.cs.auckland.ac.nz/~burkhard Slide 5

### GG OpenGL Texture Mapping Example (cont'd) ■ An easy format for storing images is 'ppm' (Portable Pixel Map). The first "line" is a magic PPM identifier, it can be "P3" or "P6". □ The next line consists of the width and height of the image. □ The last part of the header gives the maximum value of the colour components for the pixels.  $\Box$  In addition to the above required lines, a comment can be placed anywhere with a "#" character, the comment extends to the end of the line.  $\Box$  The following lines specify the pixels of the image as RGB components (left

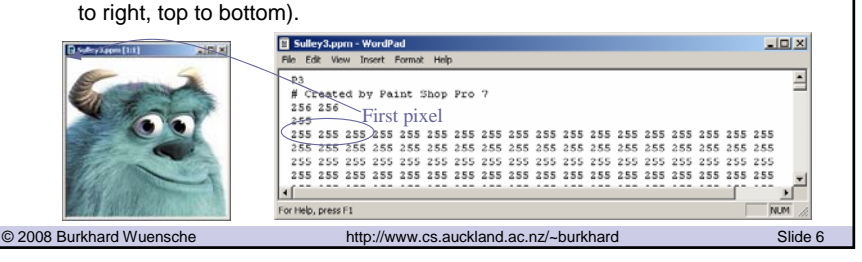

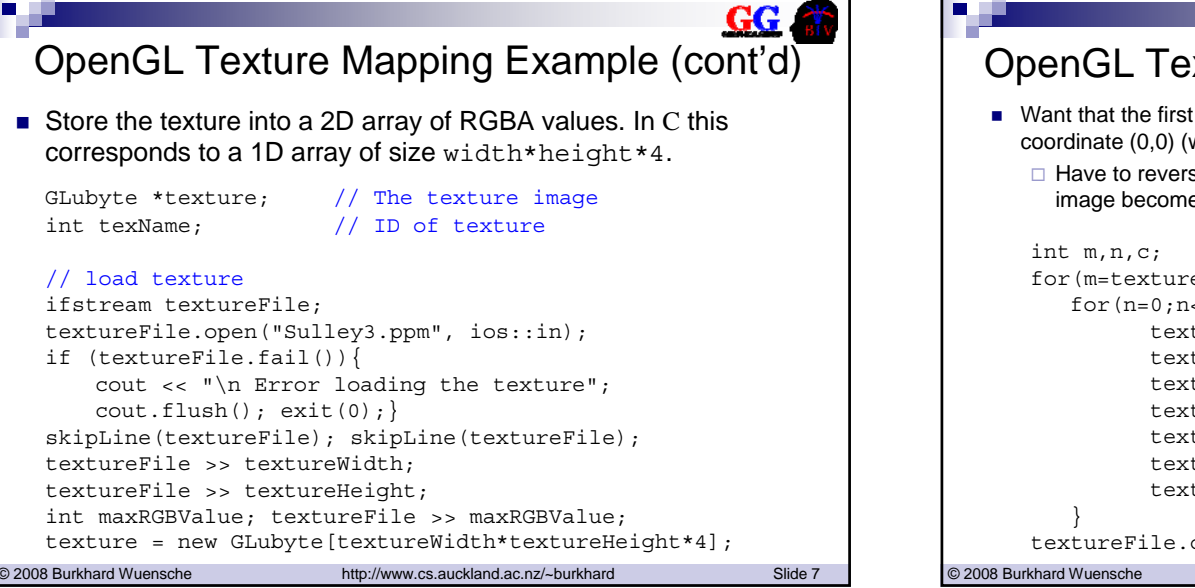

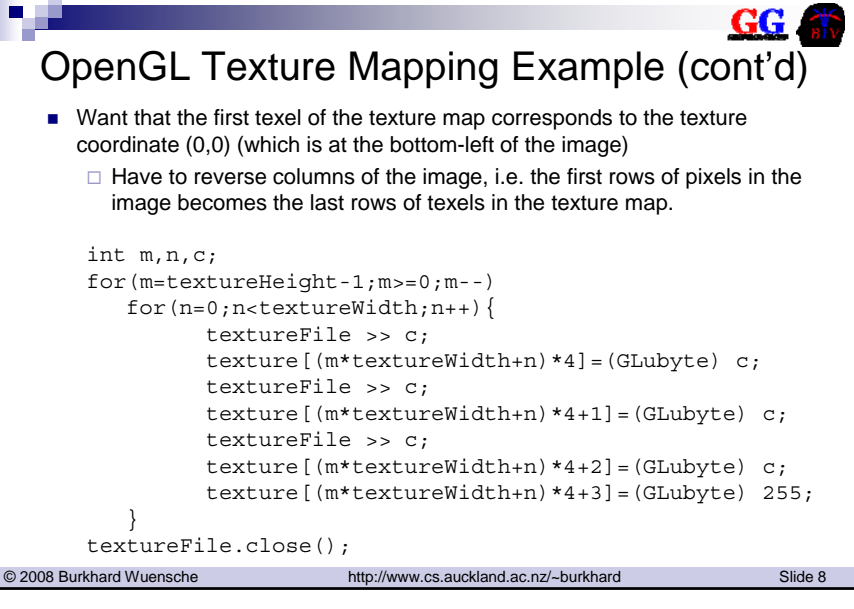

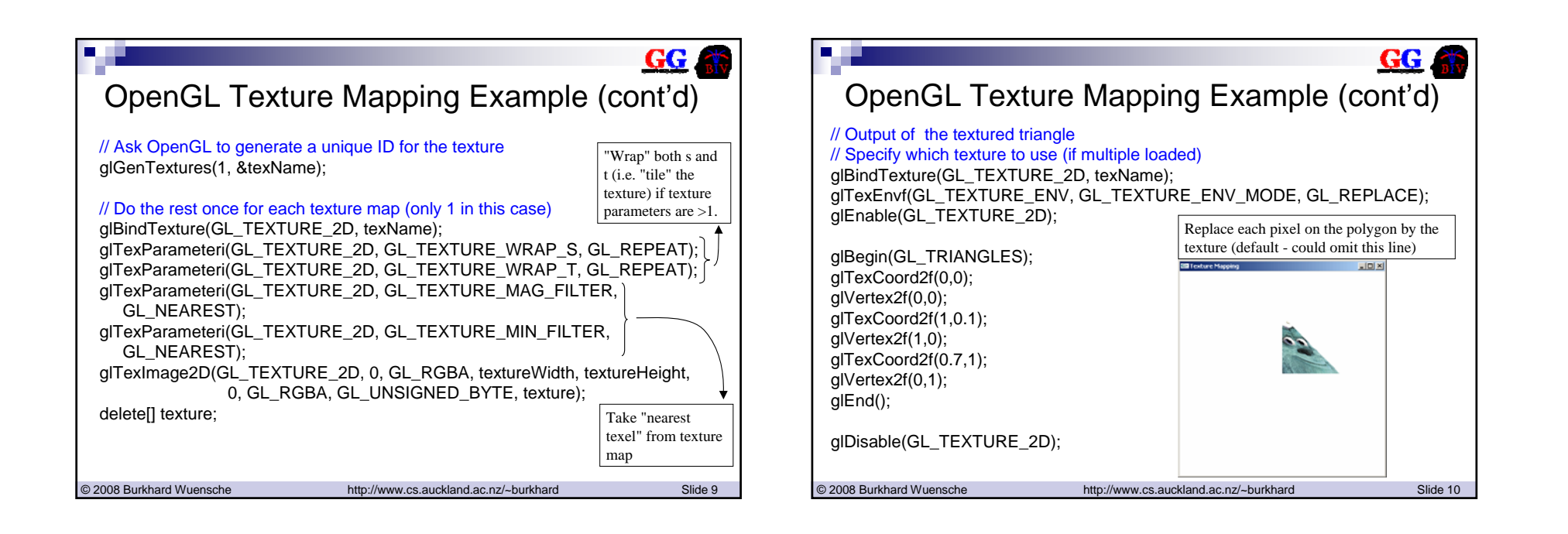

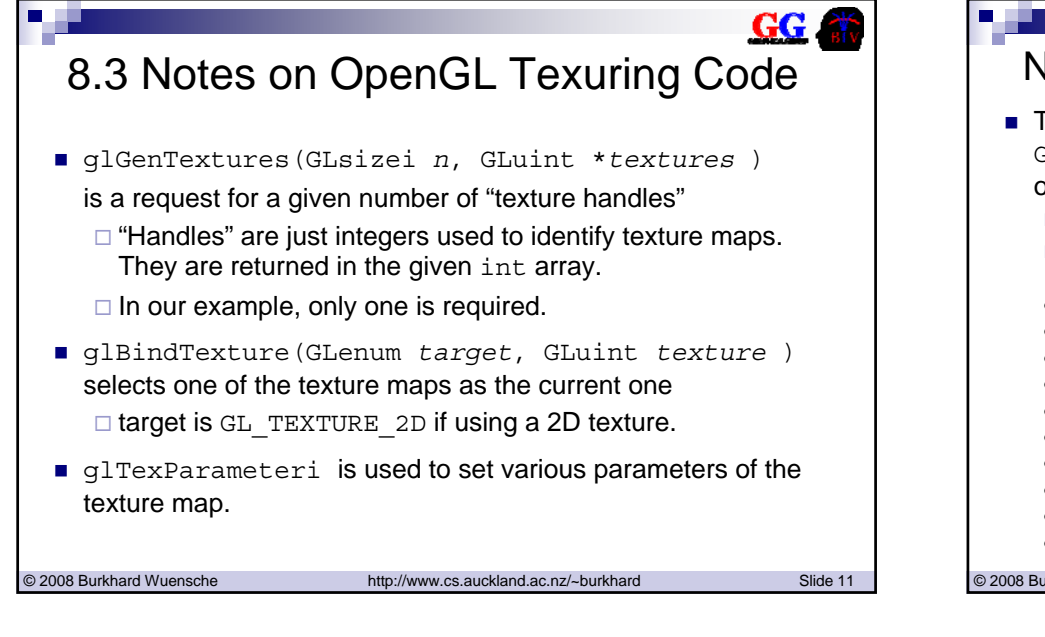

## $GG$ Notes on OpenGL Texuring Code (cont'd)

■ The parameters GL\_TEXTURE\_WRAP\_S and GL TEXTURE WRAP T specify how texture parameters  $(s,t)$ outside the unit square (0,0) to (1,1) should be handled

- $\Box$  The  $\texttt{repeat}$  option tiles texture space with the given map
- $\Box$  Alternatively can clamp texture coordinates to the range [0,1].

glBegin(GL\_QUADS); glTexCoord2f(0,0); glVertex3f(0,0,0); glTexCoord2f(6,0); glVertex3f(2,0,0); glTexCoord2f(6,2); qlVertex $3f(2,1,0);$ glTexCoord2f(0,2); glVertex3f(0,1,0); glEnd();

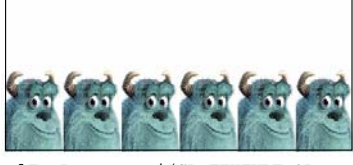

glTexParameteri(GL\_TEXTURE\_2D, GL\_TEXTURE\_WRAP\_S, GL\_REPEAT);

glTexParameteri(GL\_TEXTURE\_2D, GL\_TEXTURE\_WRAP\_T, GL\_CLAMP);

© 2008 Burkhard Wuensche http://www.cs.auckland.ac.nz/~burkhard Slide 12

#### GG. Notes on OpenGL Texuring Code (cont'd) Notes on OpenGL Texuring Code (cont'd) ■ The parameter GL\_TEXTURE\_MAG\_FILTER determines how to ■ The parameter GL\_TEXTURE\_MIN\_FILTER determines how to average  $interpolate between$  texel values when the pixel size is less than texel values when the pixel size is greater than the texel size Either GL\_NEAREST or GL\_LINEAR or one of various MIP\_MAPPING the texel sizeoptions (see "The OpenGL Programming Guide")  $\square$  GL\_NEAREST or GL\_LINEAR glTexParameteri(GL\_TEXTURE\_2D, glTexParameteri(GL\_TEXTURE\_2D, Example: map a small glTexParameteri( GL\_TEXTURE\_MIN\_FILTER, GL\_NEAREST); GL\_TEXTURE\_MIN\_FILTER, GL\_LINEAR); part of the texture image GL\_TEXTURE\_2D, onto a large polygon GL\_TEXTURE\_MAG\_FILTER, GL\_NEAREST); glBegin(GL\_QUADS); glTexCoord2f(0,0); glVertex3f(0,0,0.2); glTexCoord2f(0.1,0); glTexParameteri( glVertex3f(2,0,0.2); GL\_TEXTURE\_2D, glTexCoord2f(0.1,0.05); GL\_TEXTURE\_MAG\_FILTER,

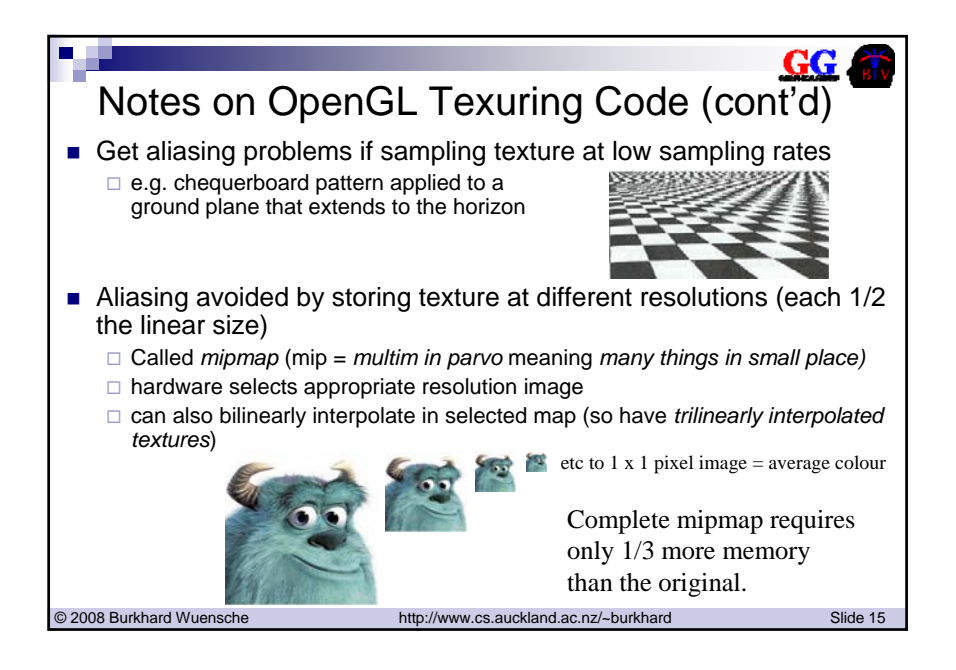

© 2008 Burkhard Wuensche http://www.cs.auckland.ac.nz/~burkhard Slide 13

GL\_LINEAR);

glVertex3f(2,1,0.2); glTexCoord2f(0,0.05); glVertex3f(0,1,0.2); glEnd();

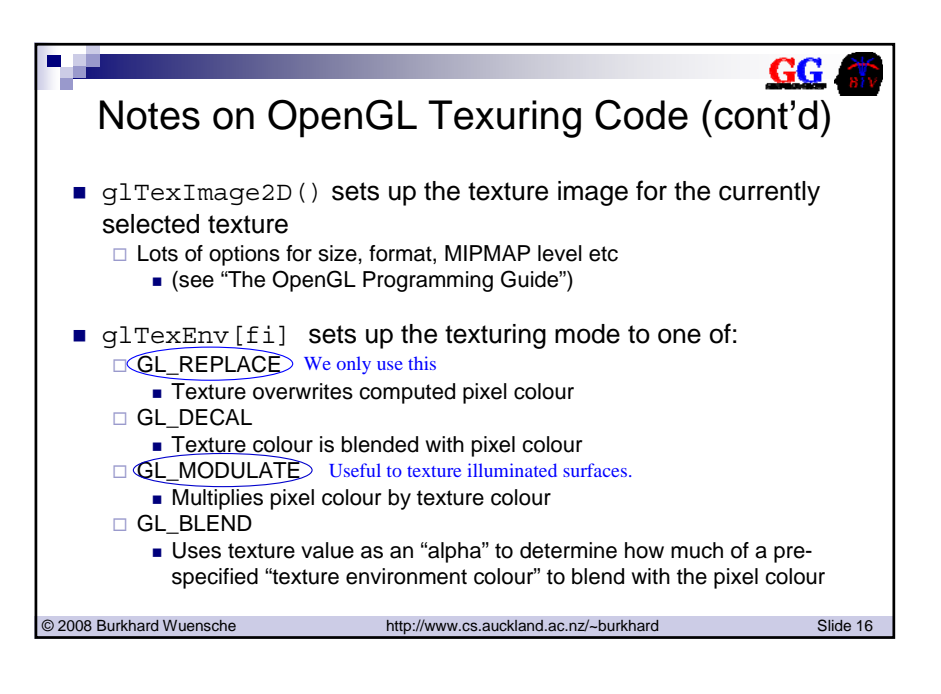

© 2008 Burkhard Wuensche http://www.cs.auckland.ac.nz/~burkhard Slide 14

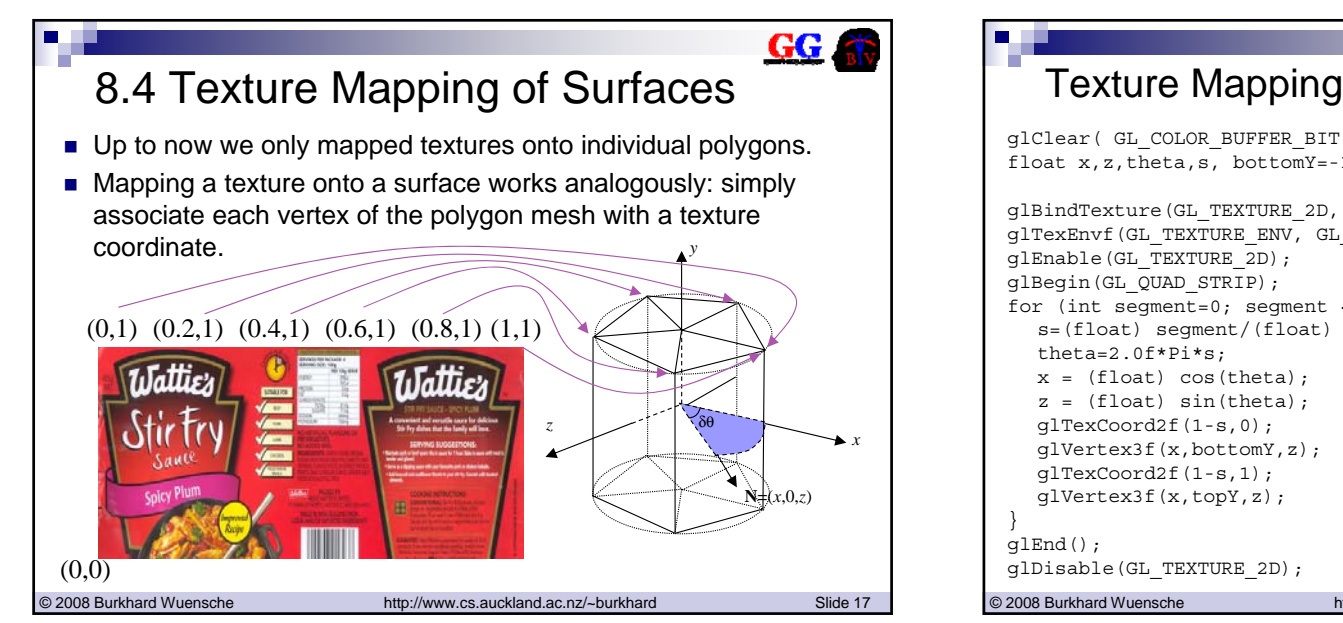

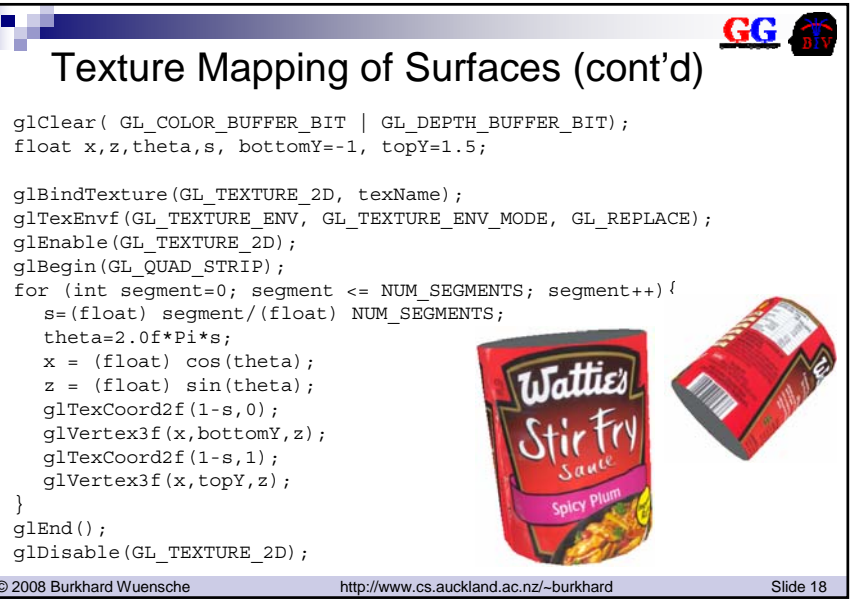

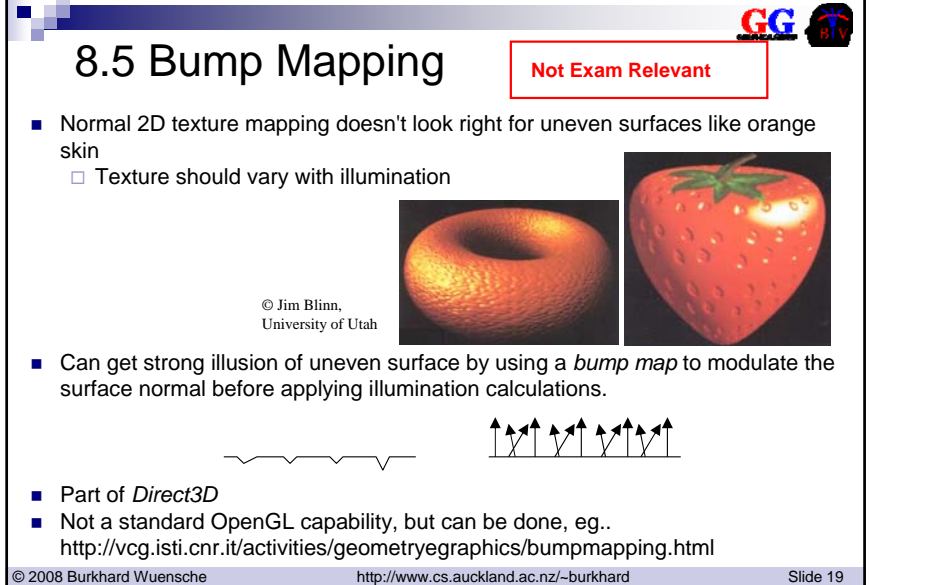

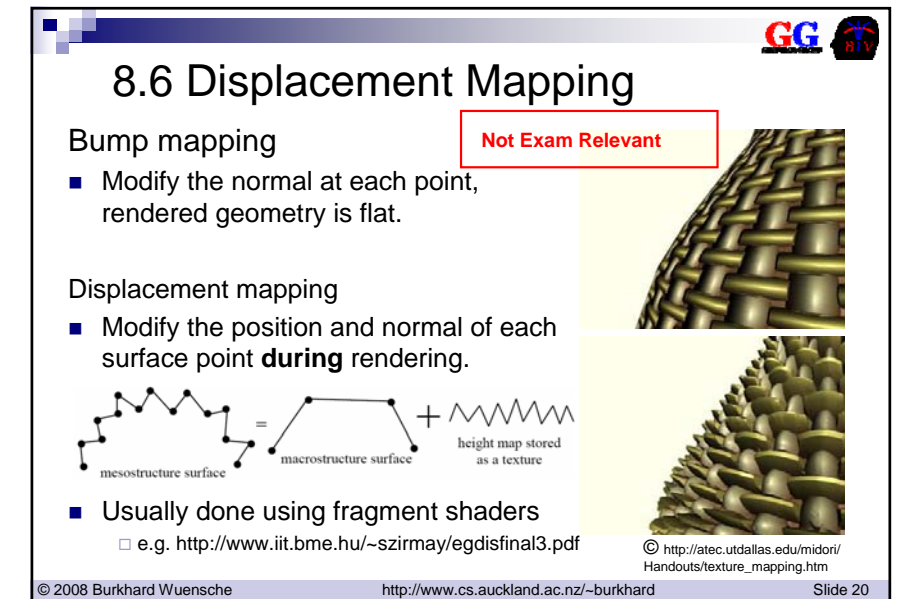

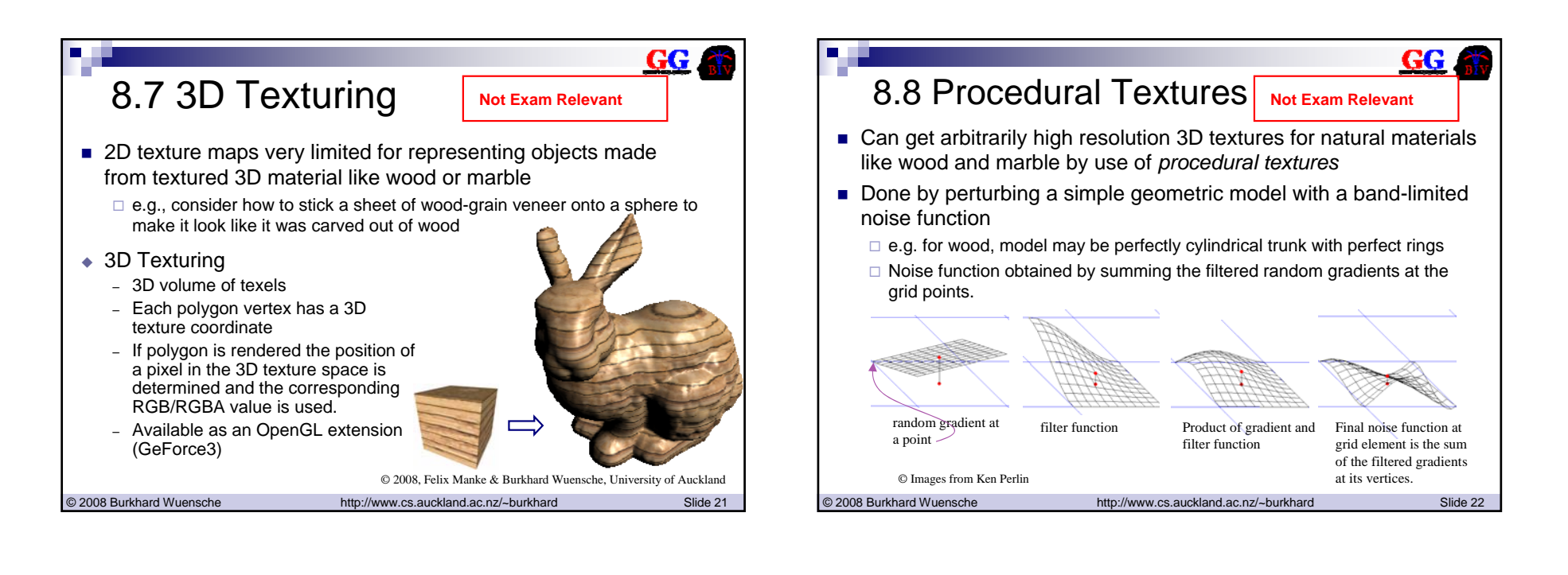

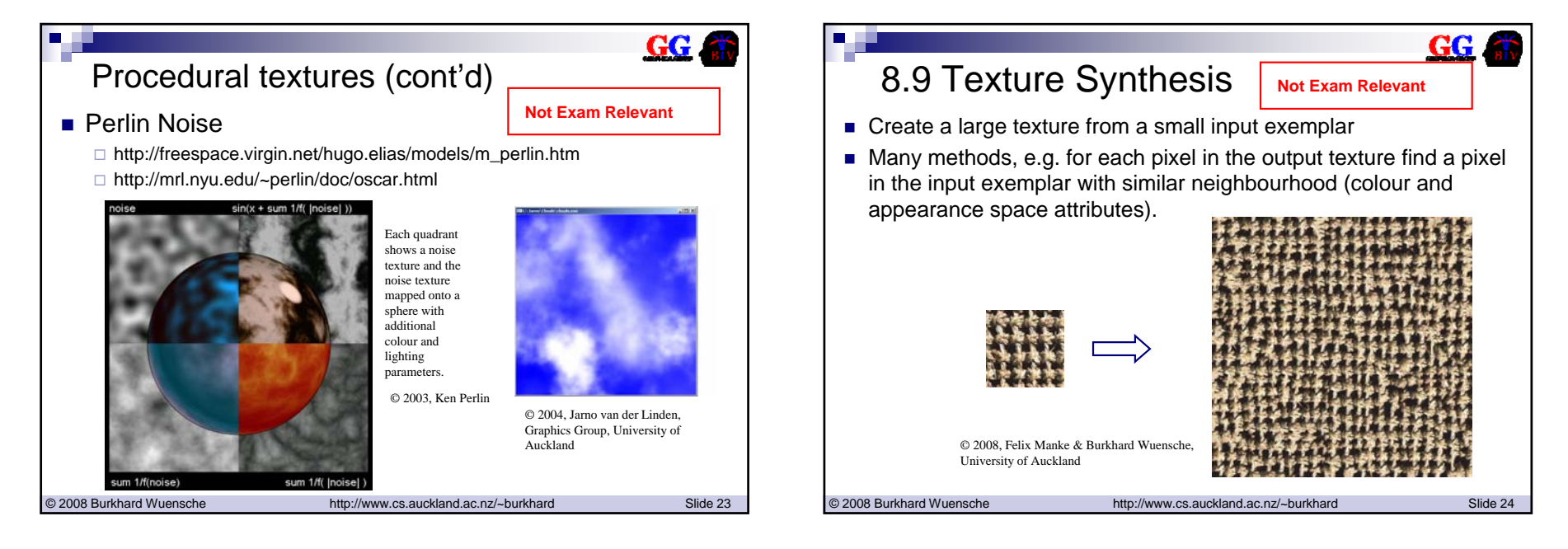

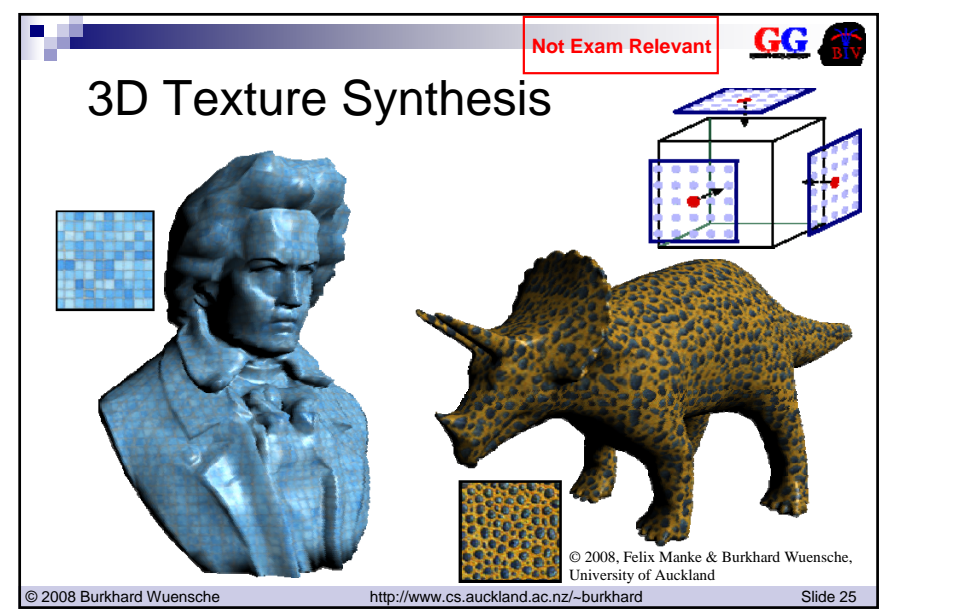

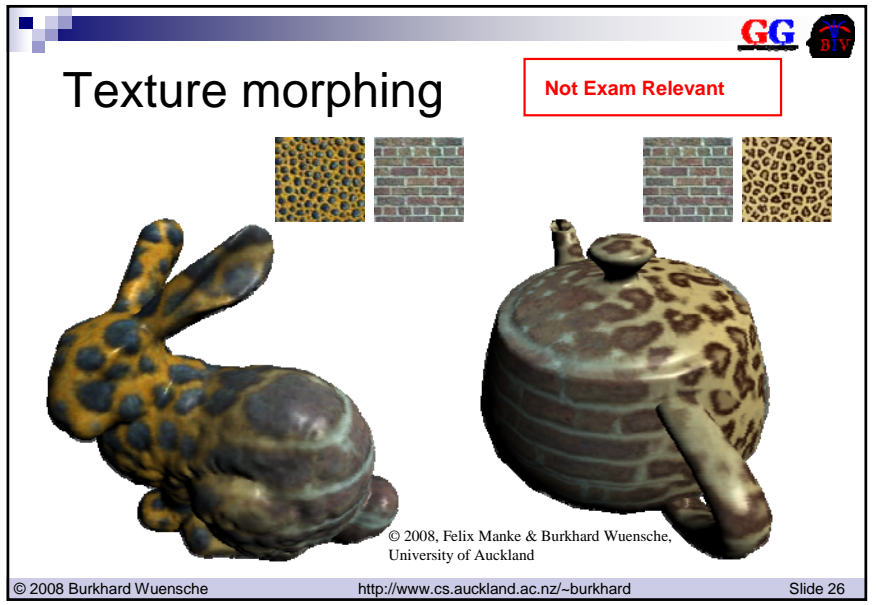